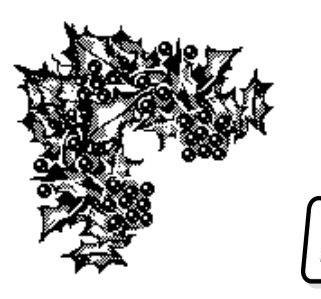

E D I T  $\overline{O}$ 

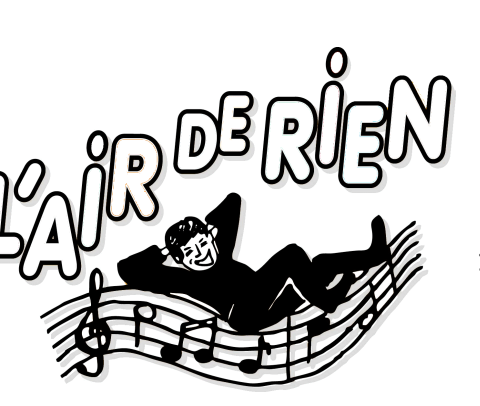

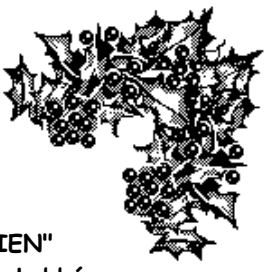

**Chorale "L'AIR DE RIEN" I.R.T.S.- 2, av. du Bois Labbé 35016 RENNES Cedex**

**http://airderien35.free.fr/ airderien35@free.fr**

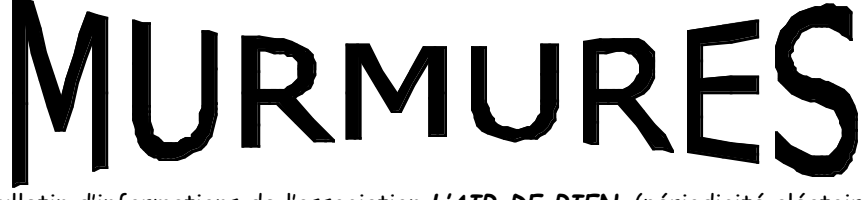

Bulletin d'informations de l'association **L'AIR DE RIEN** (périodicité aléatoire)

**Décembre 2006 Numéro 029**

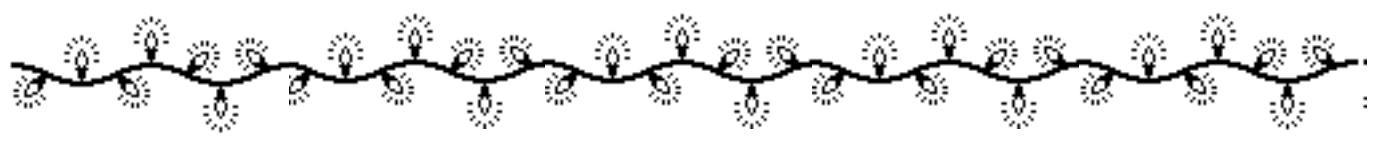

"La musique est la pompe à gonfler l'âme", écrit Milan Kundera. Complétons en disant que le chant choral est notre respiration. "Tant que jouera la musique", nous la chanterons et nous serons heureux de nous retrouver régulièrement.

Avant d'effectuer une pause, utile en musique, l'équipe d'animation tient à souhaiter à chacun d'excellentes fêtes de fin d'année. Que ces moments soient un tremplin pour l'an neuf qui se prépare.

2007 sera collectivement important pour "L'Air de Rien", le festival "A Chœur Voix" que nous avons initié se construit et s'affine. Il a reçu un accueil enthousiaste du Pays de Val d'Ille et de son président. Le numéro 30 de "Murmures" sera un numéro spécial festival, destiné à tous les choristes participants. En attendant, joyeux Noël et bonne année

Jean-Luc, Anne-Elisabeth et Robert

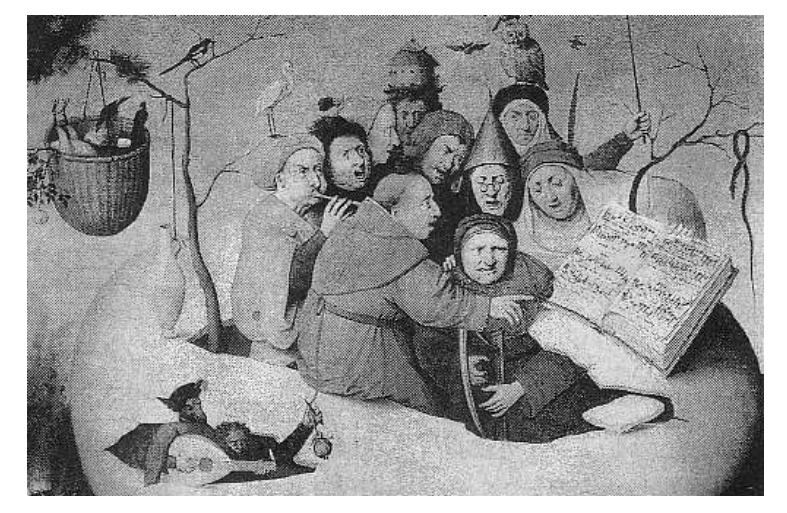

*Bonne Année 2007*

### **Nous les chantons…**

#### **Georg Friedrich Haendel ou Händel.** (1685-1759) Sarabande de la suite pour clavecin n° 11

Georg Friedrich Haendel est né à Halle en Allemagne le 23 février 1685 et sera naturalisé anglais. Son père est un chirurgien respecté. Bien qu'il ne soit pas originaire d'une famille mélomane, ses dons pour la musique sont très vite détectés. On ne sait pas grand chose de l'enfance de Haendel. A l'âge de onze ans, il est à Berlin et impressionne Frédéric III par ses qualités de claveciniste. A la mort de son père, il s'oriente vers des études juridiques à l'Université de Halle. A dix huit ans, il est néanmoins un musicien accompli dans tous les domaines de la musique.

Après l'Université de Halle où il est organiste suppléant de la ville, il part pour Hambourg où est donnée, en 1704, sa Passion selon Saint Jean qui obtient beaucoup de succès. A Hambourg, Haendel gagne sa vie en donnant des leçons particulières. Il trouve également un poste de claveciniste à l'Opéra. Son premier opéra, Almira, reçoit un accueil enthousiaste en 1705.

Haendel, sur l'invitation de Jean-Gaston de Médicis, fils du Grand Duc de Toscane, se rend en Italie. L'oratorio La resurezione date de 1708. Sa réputation grandit et il est l'invité de plusieurs villes italiennes et essentiellement Rome et Florence. En 1708, il se rend à Naples. Agrippina connaît un grand succès et lui assure une réputation internationale. Il quitte l'Italie en 1710 pour occuper la place, flatteuse, de Maître de Chapelle à la cour de Hanovre. Ayant obtenu un congé d'un an, il rejoint Londres où Purcell, mort quinze ans auparavant, a donné un nouvel élan musical. L'Opéra Rinaldo, premier opéra italien présenté à Londres, lui vaut en 1711 un triomphe immédiat.

Il décide de s'installer définitivement en Angleterre en 1712. A l'arrivée du nouveau Roi d'Angleterre Georges 1er, il est chargé de l'éducation musicale des enfants royaux. En 1719, il se rend sur le continent pour y recruter des chanteurs d'opéra. Cette année là, il est nommé Directeur musical de la Royal Academy of Music.

Quatorze opéras furent représentés de 1720 à 1728 (Giulio Cesare en 1724). En 1728, à la faillite de la Royal Academy, il compose pendant cinq ans pour le Théâtre du Roi. Puis il déménage pour le Covent Garden. Deux de ses plus grands opéras Ariodante et Alcina voient le jour en 1735. C'est en 1734 qu'il commence à donner ses célèbres concertos pour orgue, insérés entre les actes de ses oratorios. En avril 1737, il est foudroyé par une attaque de paralysie et se rétablit après une cure à Aix-la-Chapelle. En 1739 il présente Saül et Israël en Egypte et ses douze concertos pour instruments à cordes op. 6. Invité pendant neuf mois à Dublin, il y crée les oratorios Le Messie et Samson. Il est opéré de la cataracte et devient, comme Bach, totalement aveugle. Il meurt le 14 avril 1759 et, sur sa demande, est inhumé dans l'église de l'Abbaye de Westminster. Trois mille Londoniens assistent à ses funérailles.

Le 28 novembre 1947 naît à Neuilly-sur-Seine Michel, Jean Hamburger, fils du professeur Jean Hamburger (le premier a avoir pratiqué une greffe des reins) et de la pianiste concertiste Annette Haas.

Il se fait connaître en tant que chanteur dès l'époque de "Salut les Copains", dans les années 60. Il passe ensuite à la production chez EMI où il écrit, entre autres "les Girafes" pour Bourvil. Chez Warner, début 70, il produit les premiers albums de Véronique Sanson. En 1973 il produit un album pour Françoise Hardy. Il commence à écrire pour France Gall en 1974 avant de l'épouser le 22 juin 1976. Il produira ensuite tous ses albums à partir de 1975. Il produira aussi l'album "Rock'n Roll Attitude" pour Johnny Hallyday en 1985.

Il a composé un opéra rock "Starmania" dont le texte est écrit par Luc Plamandon et dont l'album studio sortira en 1978. Il obtient alors un véritable triomphe. En 1990, il met en scène un nouveau spectacle inspiré de la vie de James Dean "La Légende de Jimmy" dont le texte est toujours de Plamandon. Il est également le compositeur de plusieurs musiques de films tels que "Tout feu, tout flamme" de Jean-Paul Rappeneau en 1982 et "Rive droite, rive gauche" de Philippe Labro en 1984.

Homme de cœur, il fait partie des rares artistes français à s'être engagé de très prés dans des œuvres humanitaires.

Le 2 août 1992, il est foudroyé par une crise cardiaque au milieu d'une partie de tennis alors qu'il passait ses vacances à Ramatuelle avec son épouse. Il est enterré au cimetière de Montmartre à Paris.

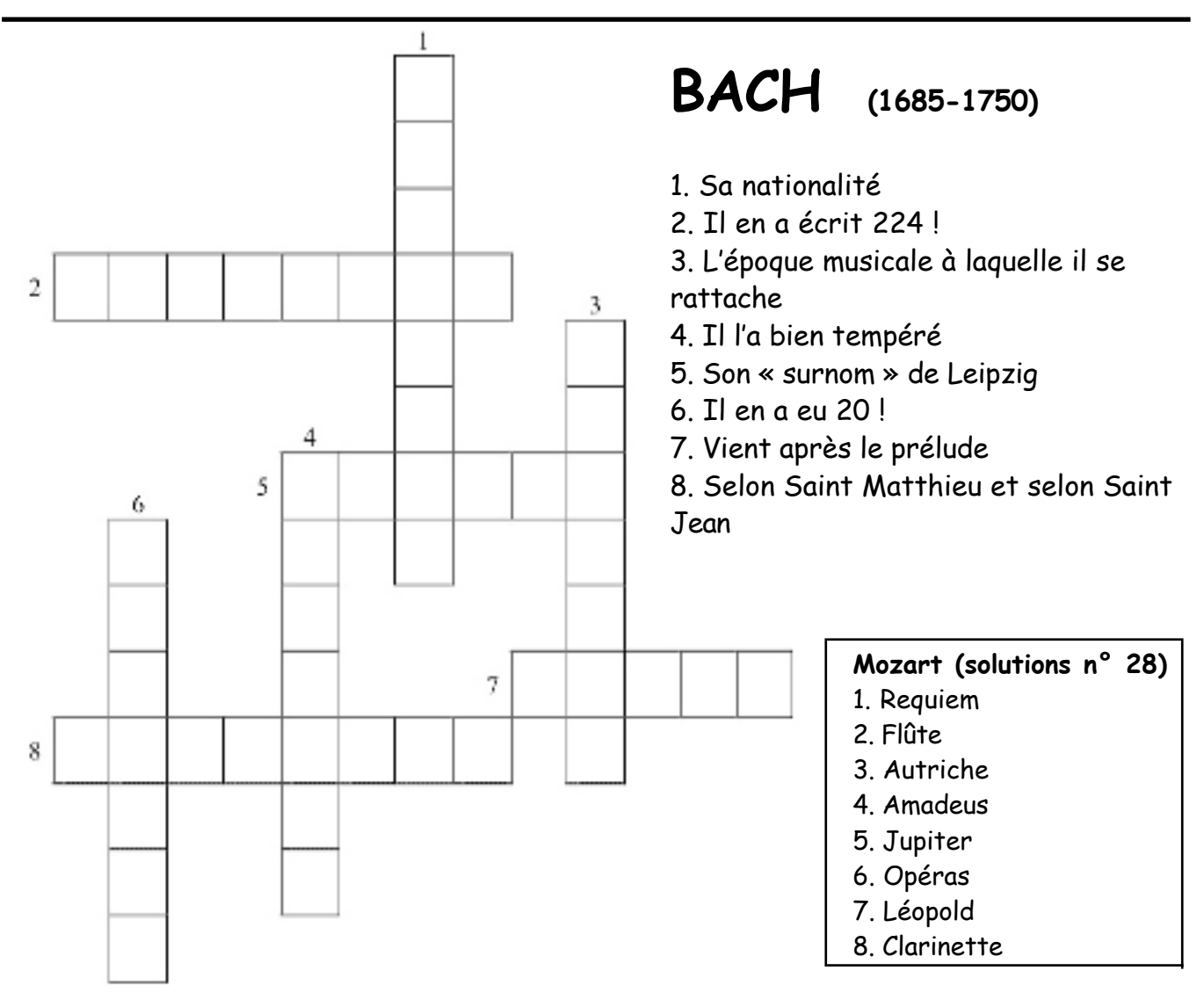

**Les rendez-vous de "L'Air de Rien" au festival "A Chœur Voix"**

\* samedi 27 janvier : répétition des chants communs avec Luc Guilloré - IRTS - 14h - 19h ou dimanche 28 janvier : répétition des chants communs avec Luc Guilloré - IRTS - 10h - 15h45 (prévoir son pique-nique)

\* vendredi 23 mars : concert à l'église de Melesse avec l'ensemble vocal Mosaïque concert à 20h30 - raccord (à fixer)

\* dimanche 25 mars : concert clôture du festival et anniversaire de Robert (horaires à fixer)

\* samedi 17 et samedi 24 mars : ateliers autour de la voix

\* chaque soir, du vendredi 16 mars au samedi 24 mars, un concert dans une commune du Val d'Ille (détails dans le prochain numéro)

\* Réservez vos dates et invitez tous vos amis !

Le lundi 8 janvier 2007, ne partez pas trop vite après la répétition : une **surprise** vous attend…

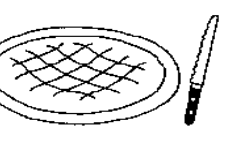

L'**assemblée générale** de l'association aura lieu le lundi 5 février 2007, à 21h15, après la réptition.

N'oubliez pas le **sondage** concernant les reprises de l'an passé (à déposer dans la boîte à idées)

Si certains d'entre vous ont des talents d'instrumentistes, n'hésitez pas à vous faire connaître près des chefs de chœur. Nous souhaitons constituer un petit orchestre pour accompagner un chant.

Pour agrémenter **"Murmures"**, nous recherchons des **talents de dessinateur**. Si vous êtes intéressés, n'hésitez pas à nous le faire savoir. N'oubliez pas que ce bulletin est le vôtre : tous vos **articles ou idées d'articles** sont les bienvenus.

# **L'Air de Rien**

# **Un maître mot : ENTHOUSIASME**

C'est **sans en avoir l'air** que nous cherchons la **qualité** avec des **amateurs de tous âges et de tous horizons.**

## **Deux souhaits :**

**\*** Rompre avec la tradition du chef de chœur unique en permettant à d'autres d'accéder petit à petit à la direction du chœur.

**\*** Aborder un **répertoire très varié** (de la Renaissance jusqu'à la Chanson Contemporaine harmonisée) mais abordable par des choristes non confirmés.

# **Trois exigences :**

**\*** Une organisation matérielle minutieuse. **\*** Un travail en pupitres

séparés, puis tous ensemble. **\*** Une **ponctualité horaire rigoureuse** et une **assiduité absolue** : le rythme de quinzaine ne supporte pas d'absences répétées.

Vous en avez déjà entendu parlé, nous avons à cœur d'avoir un **trombinoscope** afin de mieux nous connaître. Ceux qui n'auraient pas donné leur photo sont invités à le faire en la déposant dans la boîte à idées (en notant nom et pupitre) ; pour ceux qui souhaiteraient changer leur photo, c'est également possible !

> Merci à chacun de sa contribution. Anne-Éli&abeth, chef de chœur